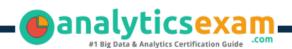

### SAS A00-408

SAS VIYA NATURAL LANGUAGE PROCESSING AND COMPUTER VISION CERTIFICATION QUESTIONS & ANSWERS

## **Get Instant Access to Vital Exam Acing** Materials | Study Guide | Sample **Questions | Practice Test**

A00-408

SAS Certified Specialist - Natural Language Processing and Computer Vision Using SAS Viya

60 Questions Exam - 70% Cut Score - Duration of 110 minutes

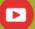

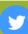

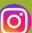

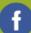

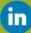

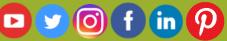

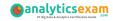

#### **Table of Contents**

| Discover More about the A00-408 Certification                                                        | . 2 |
|----------------------------------------------------------------------------------------------------|-----|
| A00-408 SAS Viya Natural Language Processing and Computer Vision Certification Details:              |     |
| A00-408 Syllabus:                                                                                    | . 3 |
| Broaden Your Knowledge with SAS A00-408 Sample Questions:                                            | . 5 |
| Avail the Study Guide to Pass A00-408 SAS Viya Natural Language Processing and Computer Vision Exam: | . 8 |
| Career Benefits:                                                                                     | . 8 |

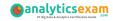

#### Discover More about the A00-408 Certification

Are you interested in passing the SAS A00-408 exam? First discover, who benefits from the A00-408 certification. The A00-408 is suitable for a candidate if he wants to learn about Advanced Analytics. Passing the A00-408 exam earns you the SAS Certified Specialist - Natural Language Processing and Computer Vision Using SAS Viya title.

While preparing for the A00-408 exam, many candidates struggle to get the necessary materials. But do not worry; your struggling days are over. The A00-408 PDF contains some of the most valuable preparation tips and the details and instant access to useful A00-408 study materials just at one click.

# A00-408 SAS Viya Natural Language Processing and Computer Vision Certification Details:

| Exam Name         | SAS Viya Natural Language Processing and Computer Vision                                |
|-------------------|-----------------------------------------------------------------------------------------|
| Exam Code         | A00-408                                                                                 |
| Exam Duration     | 110 minutes                                                                             |
| Exam Questions    | 60                                                                                      |
| Passing Score     | 70%                                                                                     |
| Exam Price        | \$180 (USD)                                                                             |
| Books             | SAS Visual Text Analytics in SAS Viya  Deep Learning Using SAS Software                 |
| Exam Registration | Pearson VUE                                                                             |
| Sample Questions  | SAS Viya Natural Language Processing and Computer  Vision Certification Sample Question |
| Practice Exam     | SAS Viya Natural Language Processing and Computer  Vision Certification Practice Exam   |

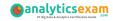

## A00-408 Syllabus:

| Objective                                                                         | Details                                                                                                    |  |  |
|-----------------------------------------------------------------------------------|----------------------------------------------------------------------------------------------------|--|--|
| Loading and Exploring Data (18 - 22%)                                             |                                                                                                    |  |  |
| Import documents<br>for analysis                                                  | <ul> <li>Convert documents for analysis.</li> <li>Explore and prepare a document.</li> <li>Troubleshoot Language encoding issues (ASCII, UTF-8, etc.).</li> <li>Given a scenario, ensure minimal loss of information when converting documents from proprietary formats to SAS supported formats.</li> </ul>                                                                                                    |  |  |
| Create and explore<br>a project in SAS<br>Visual Text<br>Analytics                | <ul> <li>Identify the SAS Visual Text Analytics default pipeline.</li> <li>Explore the Documents Table.</li> <li>Identify and define key features of the term table.</li> <li>Given a scenario, appropriately assign text and category roles.</li> <li>Export score code to score new data sets.</li> </ul>                                                                                                    |  |  |
| Load and prepare image data                                                       | <ul><li>Load labeled image data (labelLevels, loadImages).</li><li>Augment image data.</li><li>Prepare data for modeling.</li></ul>                                                                                                    |  |  |
| Identifying Text Patterns Using Natural Language Processing Techniques (40 - 45%) |                                                                                                    |  |  |
| Use the Concepts<br>and Text Parsing<br>Nodes to extract<br>Terms and<br>Concepts | <ul> <li>Use lists to include or exclude or combine terms (i.e. start, stop, synonym).</li> <li>Explain why Concepts are useful.</li> <li>Explain predefined Concepts.</li> <li>Define custom Concepts for a project.</li> <li>Modify the Term Table and explain the impact on the pipeline.</li> <li>Explain the impact of concepts on the pipeline.</li> <li>View document matches and similarity scores.</li> <li>Explore the term map (identify various components).</li> </ul> |  |  |
| Write Concept<br>Rules                                                            | <ul> <li>Given a scenario, use LITI to write a rule to achieve a goal (i.e. CATEGORY, CLASSIFIER, CONCEPT, C_CONCEPT, CONCEPT_RULE, NO_BREAK, PREDICATE_RULE, REGEX, etc.)</li> <li>Given a LITI rule, explain the how it influences scoring documents.</li> <li>Given a LITI rule, explain the how it impacts the term table.</li> <li>Identify and correct common syntax errors.</li> </ul>                                                                                       |  |  |
| Use the Topics<br>Node to extract<br>machine-<br>generated topics                 | <ul> <li>Given a scenario, appropriately adjust term density.</li> <li>Given a scenario, appropriately adjust document density.</li> <li>Promote a topic to a category.</li> <li>Split and merge topics.</li> </ul>                                                                                                    |  |  |

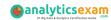

| Objective                                                                    | Details                                                                                                    |  |
|------------------------------------------------------------------------------|----------------------------------------------------------------------------------------------------|--|
|                                                                              | - Edit Topic Properties.<br>- Create Custom Topics.                                                                                                    |  |
| identify<br>documents<br>belonging to                                        | <ul> <li>Analyze categorization results (F-Measure, precision, recall, misclassification).</li> <li>Edit and enhance predefined rules with defined concepts.</li> <li>Explain Categories Results (diagnostic counts, diagnostic metrics, categories score code).</li> <li>View Document matches and sentiment score.</li> <li>Explain sentiment level scoring.</li> </ul> |  |
| Write Category<br>rules                                                      | <ul> <li>Given a scenario, create and run appropriate Boolean rules to achieve a goal.</li> <li>Given a rule, explain how it impacts document categorization.</li> </ul>                                                                                                    |  |
| Use a Recurrent<br>Neural Network<br>(RNN) to<br>recognize patterns          | <ul> <li>Build a Basic RNN.</li> <li>Build a Bi-directional RNN.</li> <li>Build a Specialized (GRU, LSTM) RNN.</li> </ul>                                                                                                    |  |
| Identifying Image Patterns Using Computer Vision Techniques (35 - 40%)       |                                                                                                    |  |
| Use convolutional<br>layers in a<br>Convolutional<br>Neural Network<br>(CNN) | <ul> <li>Explain the use of kernel filters in a CNN.</li> <li>Explain and calculate feature maps in a CNN (i.e. size).</li> <li>Detail equivariance to translation.</li> <li>Define hyperparameters (width, height and stride).</li> <li>Detail number of weights.</li> </ul>                                                                                             |  |
| Use padding in a<br>Convolutional<br>Neural Network                          | <ul> <li>Detail the impact of padding on the feature map size.</li> <li>Use padding to accommodate skip-layer connections.</li> <li>Given a scenario, use padding to accomplish a goal.</li> </ul>                                                                                                    |  |
| Use pooling in a<br>Convolutional<br>Neural Network                          | <ul> <li>Detail the impact of pooling on the invariance of the CNN.</li> <li>Define summary functions used in pooling layers.</li> <li>Explain the use of filters in a CNN.</li> <li>Given a scenario, determine if using pooling is appropriate.</li> </ul>                                                                                                    |  |
| Use fully<br>connected layers<br>in a Convolutional<br>Neural Network        | <ul> <li>Given specific action calls, define number of parameters (trainable, estimated, etc.).</li> <li>Order FC layers correctly in building a CNN.</li> <li>Define activation functions used in Fc layers.</li> </ul>                                                                                                    |  |
| Use output layers<br>in a Convolutional<br>Neural Network                    | <ul> <li>Specify activation function for the output layer.</li> <li>Define types of error functions.</li> </ul>                                                                                                    |  |
| Tune the<br>Hyperparameters<br>of a Convolutional<br>Neural Network          | - Tune a deep learning model using the Hyperband method.                                                                                                    |  |

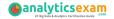

| Objective                                                    | Details                                                                                                    |
|--------------------------------------------------------------|----------------------------------------------------------------------------------------------------|
| Score new image<br>data                                      | <ul> <li>Use trained weights to score new image data.</li> <li>Explain the relevance of batch size in scoring new image data.</li> </ul>                                                                                                    |
| Explain the impact<br>of various<br>architectural<br>designs | <ul> <li>Use residual connections.</li> <li>Use concatenation connections.</li> <li>Define requirements for skip layer connections.</li> <li>Use one-by-one convolutions.</li> <li>Use Spatial Exploration techniques.</li> <li>Define blocks.</li> <li>Use cardinality techniques in the network structure.</li> </ul> |
| Use regularization<br>techniques                             | <ul> <li>Explain batch normalization.</li> <li>Use batch normalization to improve model generalization and learning.</li> <li>Explain dropout.</li> <li>Use dropout to improve model generalization.</li> </ul>                                                                                                    |

# Broaden Your Knowledge with SAS A00-408 Sample Questions:

#### **Question: 1**

Which statement regarding convolutional layers best explains why these models help classify images in a variety of orientations?

- a) The filters have a width and a height.
- b) They are equivariant to translation.
- c) A network can have multiple convolutional layers.
- d) They capture edges.

Answer: b

#### **Question: 2**

When scoring new images with a neural network using dlScore, which statement is TRUE about the weights?

- a) The weights change due to backpropagation.
- b) The weights do not change.
- c) The weights change due to covariate shift of the distribution of new images.
- d) The weights change only when there is a new image that is significantly different from the training images.

Answer: b

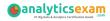

#### **Question: 3**

Which statement is FALSE when you use dITune to tune the hyperparameters of CNN?

- a) It tunes model architecture
- b) It tunes miniBatchSize.
- c) It tunes learning rate.
- d) It tunes momentum rate.

Answer: a

#### **Question: 4**

Which statement is true regarding a SAS Visual Text Analytics project?

- a) There are only three roles the user can assign for variables: Text, Category, and none.
- b) A variable with a role of Category is required to define a project.
- c) Text and Category variables are the only variable types that can be used as Display variables.
- d) There is only a single Visual Text Analytics pipeline available to users.

Answer: a

#### **Question: 5**

Which statement is FALSE regarding the loadImages action?

- a) All images are represented in a single table after loading.
- b) Images can be 3-dimensional.
- c) Images from multiple sources can be loaded in a single call.
- d) Encoded images must be decoded prior to loading.

Answer: d

#### **Question: 6**

A documents data set has a document ID, a text variable, and 3 category variables. There is a total of 13 topics. A unique ID (\_\_uniqueid\_\_) has been added to the output data set.

How many columns are in the output data set obtained from the results window of the Topics node?

- a) 29
- b) 19
- c) 32
- d) 16

Answer: c

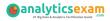

#### **Question: 7**

What matches the rule: (ORDDIST\_7, "not", "bad", "road")?

- a) The road was bad last week but should not be closed now.
- b) The reason was not that the hotel was on a bad road since it was accessible.
- c) It was actually not too bad last week but the road may be closed now.
- d) The road should not be too bad since it was open yesterday.

Answer: c

#### **Question: 8**

What is a reason for using a small training dataset for an image classification task?

- a) Small datasets do not have to be partitioned.
- b) Classification networks work well with small datasets.
- c) To prevent overfitting.
- d) To ensure the network is capable of learning.

Answer: d

#### **Question: 9**

The output CAS table generated by running the loadImages action contains the binary images in which of the following columns?

- a) \_path\_
- b) \_jpg\_
- c) \_binary\_
- d) image

Answer: d

#### **Question: 10**

The output for a particular neuron in the hidden layer is -0.001. What activation function is used in this hidden layer?

- a) RelU
- b) TanH
- c) Sigmoid
- d) Softmax

Answer: b

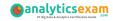

# Avail the Study Guide to Pass A00-408 SAS Viya Natural Language Processing and Computer Vision Exam:

- Find out about the A00-408 syllabus topics. Visiting the official site offers an idea about the exam structure and other important study resources. Going through the syllabus topics help to plan the exam in an organized manner.
- Once you are done exploring the <u>A00-408 syllabus</u>, it is time to plan for studying and covering the syllabus topics from the core. Chalk out the best plan for yourself to cover each part of the syllabus in a hassle-free manner.
- A study schedule helps you to stay calm throughout your exam preparation. It should contain your materials and thoughts like study hours, number of topics for daily studying mentioned on it. The best bet to clear the exam is to follow your schedule rigorously.
- The candidate should not miss out on the scope to learn from the A00-408 training. Joining the SAS provided training for A00-408 exam helps a candidate to strengthen his practical knowledge base from the certification.
- Learning about the probable questions and gaining knowledge regarding the exam structure helps a lot. Go through the <u>A00-408 sample</u> <u>questions</u> and boost your knowledge
- Make yourself a pro through online practicing the syllabus topics. A00-408 practice tests would guide you on your strengths and weaknesses regarding the syllabus topics. Through rigorous practicing, you can improve the weaker sections too. Learn well about time management during exam and become confident gradually with practice tests.

#### **Career Benefits:**

Passing the A00-408 exam, helps a candidate to prosper highly in his career. Having the certification on the resume adds to the candidate's benefit and helps to get the best opportunities.

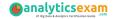

#### Here Is the Trusted Practice Test for the A00-408 Certification

VMExam.Com is here with all the necessary details regarding the A00-408 exam. We provide authentic practice tests for the A00-408 exam. What do you gain from these practice tests? You get to experience the real exam-like questions made by industry experts and get a scope to improve your performance in the actual exam. Rely on VMExam.Com for rigorous, unlimited two-month attempts on the A00-408 practice tests, and gradually build your confidence. Rigorous practice made many aspirants successful and made their journey easy towards grabbing the SAS Certified Specialist - Natural Language Processing and Computer Vision Using SAS Viya.

#### Start Online Practice of A00-408 Exam by Visiting URL

https://www.analyticsexam.com/sas-certification/a00-408-sas-viyanatural-language-processing-and-computer-vision